# **) (WIN & MAC)**

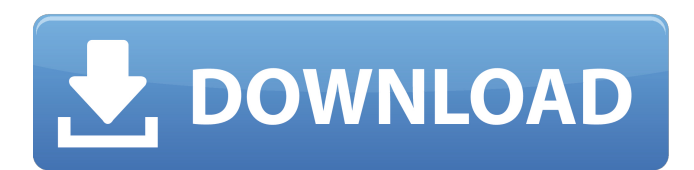

## **Download Photoshop Cs5 Full Crack 64bit Windows 10 Crack + [32|64bit]**

Want to know if the program is right for you? Do the following exercise to get a picture of what Photoshop is, what it isn't, and how you might use it to best advantage. I suggest beginning with the \*\*Video\*\* project file, which includes 11 tutorial videos that will help you work through the steps required to complete this project.

#### **Download Photoshop Cs5 Full Crack 64bit Windows 10 Crack**

Final Cut Pro is an editing and compositing software for professional and consumer digital video and film producers. It is available for both macOS and Windows. However, on macOS, Final Cut Pro is split into two apps; Final Cut Pro and Motion. In this article, I list and compare features of both macOS apps, and show how to get around their differences. macOS Apps: Final Cut Pro and Motion There are two ways to use Final Cut Pro and Motion on macOS. In one window, you can use Motion for editing. In the other window, you can use Final Cut Pro to edit video. Final Cut Pro Final Cut Pro is essentially the professional version of macOS's Media Browser app (named Finder). You can use it to open files and work on them inside the app. Final Cut Pro has a lot of editing features including tools for masks, trimming, retouching, and color correction. It also has a plethora of automatic and manual video effects, including popular third-party effects such as Looks. Final Cut Pro 10 also includes Final Cut Server (FCP Server), an application for sharing and managing your projects. Final Cut Server 10 supports multi-user access. You can make the app accessible to a single person or many people at the same time. You can also invite people to connect to your FCP Server. Final Cut Pro 10.0 is the latest version. Final Cut Pro 10.0 – macOS High Sierra Motion Motion is a media editing app for macOS. It is like Final Cut Pro in that it is another macOS Media Browser app. You can use it to open files, edit them, and save them. It supports many of the same video editing features as Final Cut Pro. It has less automation features and motion effect tools. Motion is also a video editing app. It has a streamlined and clutter-free editing interface. Motion 10.1 includes motion capture editing, which is a new feature that lets you edit videos and make them interactive. Motion 10.0 – macOS High Sierra Version History Final Cut Pro Final Cut Pro 10 is the latest version. It is available for download from the App Store for \$119.99 US. Final Cut Pro 10.0 – macOS High Sierra Version History Motion Motion 10.1 is the latest version. 05a79cecff

## **Download Photoshop Cs5 Full Crack 64bit Windows 10 Crack 2022 [New]**

Alien Love Alien Love (also known as Alien Love 2) is a 1991 American thriller film written and directed by Luis Mandoki. It stars Jeff Fahey, Rachael Harris, Kim Delaney, Scott Paulin, Julie Parsons, and Bill Oberst Jr. Plot A suburban housewife named Chloe Robinson (Kim Delaney) attends a typical suburban New York wedding reception. However, a young black man (Scott Paulin) draws attention by chanting "Free Nelson Mandela" on the dance floor. Chloe is mildly offended by the chant and finds it funny. However, when her husband Paul (Jeff Fahey) demands to know what the man is saying, she is unsure how to answer. Paul is a devout Christian, while Chloe is an atheist. Chloe finds the chanting annoying. Meanwhile, an off-world species known as the "vibros" have established a base on Earth and are searching for suitable hosts, including Paul. The base's doctors examine Paul to make sure his "humanness" has not been affected by the alien alien life-forms. After a significant amount of testing and surveillance, the base decides that Paul is the ideal host. The vespids travel to Earth from the alien spaceship to remove Paul's brain and replace it with their own, thereby becoming host bodies for themselves. A special operation is launched to stop them. Cast Jeff Fahey as Paul Robinson Rachael Harris as Joan Scott Kim Delaney as Chloe Robinson Scott Paulin as Guy Lewis Julie Parsons as Vicki Robinson Bill Oberst Jr. as Ian Saxon JoNell Kennedy as Katy Saxon Sandra La Mire as Elaine Saxon William Landay as Foreman Emmanuelle Chriqui as Girl in Red Mary McFadden as Girl in Blue Gabrielle Stone as Girl in Black Reception Critical response The film received mixed reviews upon release. It currently holds a rating of 50% on Rotten Tomatoes, based on 15 reviews, with an average rating of 5/10. Box office The film opened at #2 in the U.S. behind Lady Sings the Blues, grossing \$24.7 million in its opening weekend. Home media Alien Love was released on DVD on August 23, 1998. It was re-released on August 7, 2007 by Fox Home Entertainment as a "double feature" with the 1990

#### **What's New in the?**

The present invention relates to conveyor systems and more particularly to a means of equalizing and controlling the speed of packages carried by such conveyors. There are a variety of conveyor systems in which packages are fed by individual carriers through a series of stations at which the packages are changed, sorted, counted, weighed, or otherwise processed. Frequently the packages are merely delivered by carriers at one or more stations, and are only sorted at the following station. One such system is described in U.S. Pat. No. 3,100,571, in which packages are moved by a series of carriers which deliver one package at a time at several stations. At each station the package is either released, transferred to another carrier, or sorted as desired. In one preferred embodiment, a pair of empty carriers are slidably mounted on a continuous conveyor belt which delivers a package to a pair of side-by-side empty carriers where the package is separated from the carrier and transferred to a second pair of empty carriers for travel to the next station. This system is extremely popular for transporting, e.g., food products, to a filling machine. However, it has been found that the speed of the carriers along the conveyor belt is unequal and, more importantly, in direct proportion to the flow of packages delivered to the empty carriers. This can result in a non-uniform spacing of empty carriers from the conveyor belt at the start of the next cycle and a corresponding non-uniform spacing of filled carriers at the end of the next cycle. This, in turn, can result in an uneven flow of packages which are stopped by an empty carrier at the end of the next cycle and thus will "back up". In a similar system, it has been found that the speed of carriers along a chain-type conveyor decreases as more and more packages are loaded thereon. Here, the total weight of packages loaded on each carrier is the limiting factor and, therefore, the flow of packages is also uneven. It would, therefore, be advantageous to provide a conveyor system for carrying packages which would automatically equalize the speeds of carriers along the conveyor and thus, ensure a uniform flow of packages along the conveyor.Q: How to determine number of values in a column (Python)? I have an input file and want to know the number of values in each column. For eg.  $3 \mid 2 \mid 5 \mid 2 \mid 4 \mid 2 \mid 5 \mid 2$  I know how to

### **System Requirements:**

TOTAL ALERT! We are playing through the Alien Isolation campaign in the exact fashion it was intended. Unfortunately, we experienced some technical difficulties and we lost a few hours of progress. We have not encountered any code that has obviously tampered with the game. Also, we cannot report a definite time for this playthrough to be completed. There is no possibility that we will finish it during our lives, for we are old. It's going to be a very long process. We'd like to apologise for any inconvenience.

<https://lexcliq.com/download-adobe-photoshop-7-full-version-crack/> <https://voltigieren-bb.de/advert/how-to-download-photoshop-software-bundle-2020/> <http://freemall.jp/5000-wedding-invitation-templates-free-psd-templates-2.html> [https://stormy-mesa-75835.herokuapp.com/gradients\\_photoshop\\_download\\_pack.pdf](https://stormy-mesa-75835.herokuapp.com/gradients_photoshop_download_pack.pdf) <https://bodhirajabs.com/wp-content/uploads/2022/07/ovesurn.pdf> <https://topnotchjobboard.com/system/files/webform/resume/download-free-photoshop-notes.pdf> <https://vislab.asu.edu/system/files/webform/posters/talekell415.pdf> <http://steamworksedmonton.com/?p=41752> <https://www.greatescapesdirect.com/2022/07/adobe-photoshop-cc-2021-for-mac-freepsdking-com/>

<https://thehomeofheroes.org/download-adobe-photoshop-for-windows-mobile-justfor-me/>

[https://autocracymachinery.com/wp-](https://autocracymachinery.com/wp-content/uploads/2022/07/Real_world_objects_in_a_supernatural_environment_clothing_characters_lights_voices__the_po.pdf)

[content/uploads/2022/07/Real\\_world\\_objects\\_in\\_a\\_supernatural\\_environment\\_clothing\\_characters\\_lights\\_voices\\_\\_the\\_po.pdf](https://autocracymachinery.com/wp-content/uploads/2022/07/Real_world_objects_in_a_supernatural_environment_clothing_characters_lights_voices__the_po.pdf) <http://www.giffa.ru/?p=87466>

<https://evergreenpearl.com/30-photoshop-text-effect-templates/>

<https://smartsizebuildings.com/advert/download-photoshop-7-0/>

<https://aposhop-online.de/2022/07/01/free-download-kodak-filter-for-adobe-photoshop-7-0/>

<https://mywoodenpondyachts.net/download-17-0-adobe-photoshop-portable-subtitle-english/>

[https://agile-reef-59872.herokuapp.com/infinite\\_color\\_panel\\_plugin\\_for\\_adobe\\_photoshop\\_free\\_downloa.pdf](https://agile-reef-59872.herokuapp.com/infinite_color_panel_plugin_for_adobe_photoshop_free_downloa.pdf)

<https://www.careerfirst.lk/sites/default/files/webform/cv/henrjany617.pdf>

<https://besttoolguide.com/2022/07/01/adobe-photoshop-20-1-0-crack-apple-edition/>